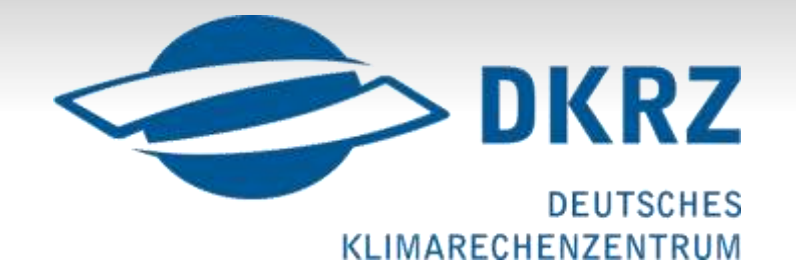

# Ansätze zum Monitoring hierarchischer E/A-Systeme

*Julian Kunkel*

ZKI-Arbeitskreis Supercomputing

## Agenda

- **Notivation**
- Job-Statistiken
	- Verfügbare Metriken
	- Technische Umsetzung
- **HPSS-Monitoring**

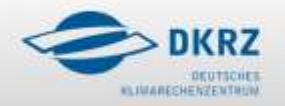

#### **Ziele**

#### **Transparenz!**

#### Unter minimalen Leistungseinbußen erfassen:

- Job-Statistiken:
	- Prozessor
	- $-E/A$
	- Netzwerk
	- (Batch-System), (Betriebssystem)
- HSM-Nutzung
	- Anwender- & projektbezogen
	- Lebenszyklus der Daten

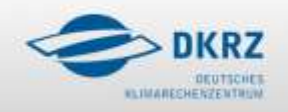

© *DKRZ, ZKI, 05.03.2010, Julian Kunkel* 3

#### Motivation

- Analyse des Job-Mixes & Datenlebenszyklus erlaubt:
	- Aufdecken von Ineffizienzen
		- RZ: Benutzerrückmeldung, Unterstützung
		- Wenig Leistung => Analyse mittels Spurbasierte Werkzeuge
		- Versionsübergreifende Leistungsanalyse von Programmen
	- Hardware-Probleme detektieren
	- Erstellung von Reports
		- Planung der nächsten Rechnergeneration
	- Abrechnung

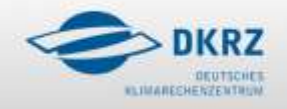

## Verfügbare Metriken

b

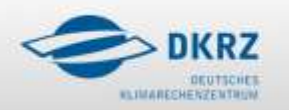

#### Prozessor

#### **IBM POWER6**

- 6 Performance Monitor Counters, 553 Events, 202 Groups
- 2 fest: PM\_INST\_CMPL, PM\_RUN\_CYC
- Relevant:
	- FLOPS
	- Prozessorauslastung
	- Instructions per Cycle
	- Cache-Nutzung

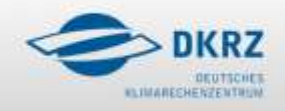

• …

© *DKRZ, ZKI, 05.03.2010, Julian Kunkel* 6

#### **Netzwerk**

- Infiniband Host-Channel-Adapter
	- PortCounters speichern:
	- Anzahl Pakete
	- Anzahl Bytes (Senden, Empfangen)
	- Anzahl Fehler

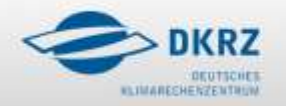

## I/O-Subsystem

- Eingabe/Ausgabe in GPFS
	- Zähler für Statistiken auf Knoten
		- $-$  Für jedes Dateisystem und Knoten aggregiert
		- Anzahl open, close, reads, writes, readdir, inode update
		- $-$  Datenmenge Lesen/Schreiben in Bytes
		- Werden immer geführt
		- Histogramme optional
			- Gruppiert Bereiche nach Größe und Latenz

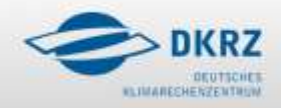

#### **GPFS-Histogramme**

b

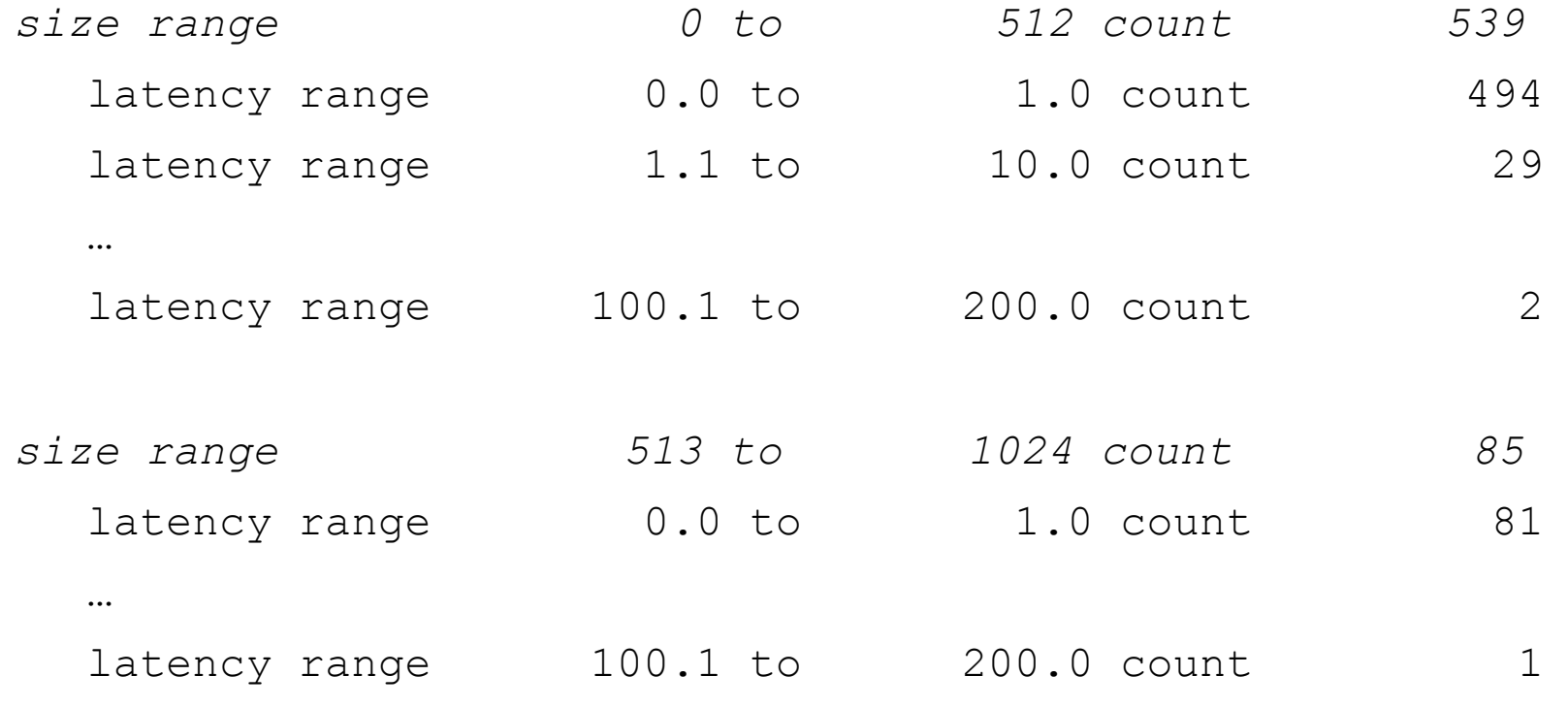

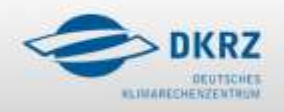

…

© *DKRZ, ZKI, 05.03.2010, Julian Kunkel* 9

#### Technische Umsetzung

b

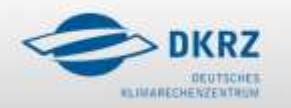

#### Umsetzung

#### Alternativen:

- LoadLeveler Prolog- und Epilog-Skripte anpassen
	- $-$  Existierende Zähler abfragen und Werte speichern
- Mpiexec (poe) wrappen
	- Vorteil: Information für jedes parallele Program
- Automatische Instrumentierung vs. Spurwerkzeuge
	- Werkzeuge beeinflussen sich gegenseitig
		- LoadLeveler Queue ohne Monitoring zur Leistungsanalyse

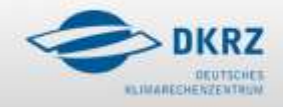

#### Datenquellen

#### **Prozessor**

- Hardware Performance Monitor (HPM) Toolkit
	- hpmcount
		- Multiplexing von Ereignissgruppen und Normalisierung
		- Ausgabe der Resultate in Datei(en)
- **Netzwerk** 
	- Auf jedem Knoten IB-HCA PortCounters auslesen
- E/A-Subsystem
	- Mit mmpmon Zähler auslesen

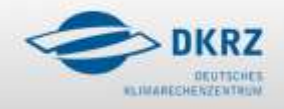

## Datenerfassung

- Wrapper-Skript
	- Starten von parallelen Jobs durch Wrapper Skript *<counterAbfragen>* poe hmpcount *<options> <program> <parameter> <counterAbfragen>*
	- Parser für die Ausgaben in LoadLeveler Epilog-Skript
	- Reduktion der gesammelten Daten auf Kennzahlen
		- Ausgabe für den Benutzer und für Administrator
		- Ergebnisse nachträglich im Detail analysieren (pro Prozess…)

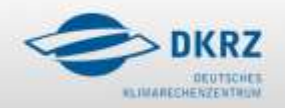

#### Hardware Zähler pro Prozess

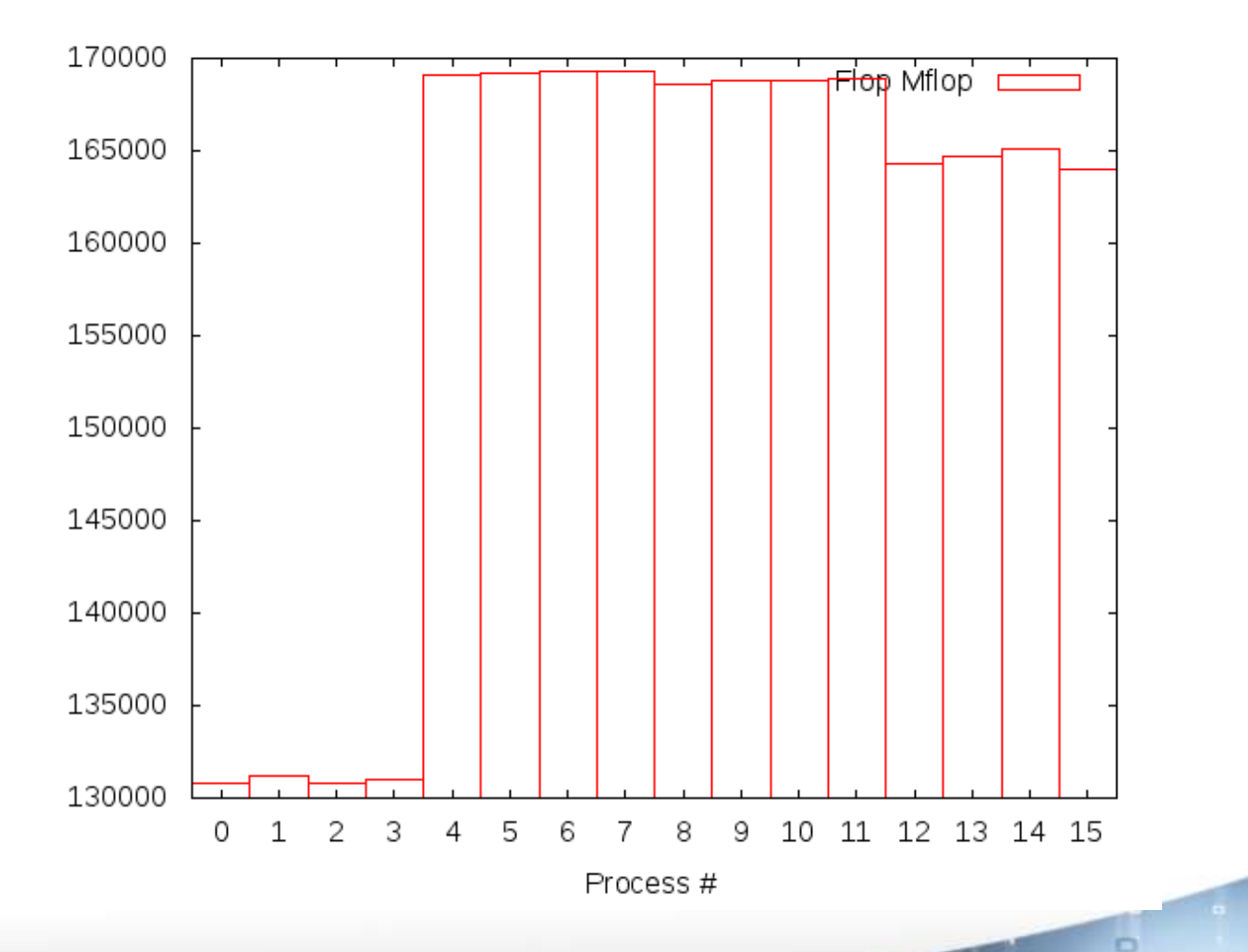

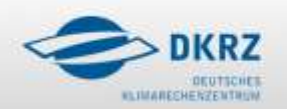

© *DKRZ, ZKI, 05.03.2010, Julian Kunkel* 14

## Vorgehen

- Phase 1: Infrastruktur für existierende Werkzeuge
	- Erfassen von CPU, Netzwerk, E/A-Statistiken in Dateien
	- Zusatzlast durch Werkzeuge überprüfen
- Phase 2: Robustheit / Leistungsfähigkeit
	- Datenbank-Design, zu erfassende Daten anpassen
- Phase 3: Aufzeichnen der GPFS-Server-Information
	- Zusätzlich zur Client-Information speichern

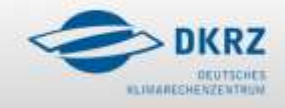

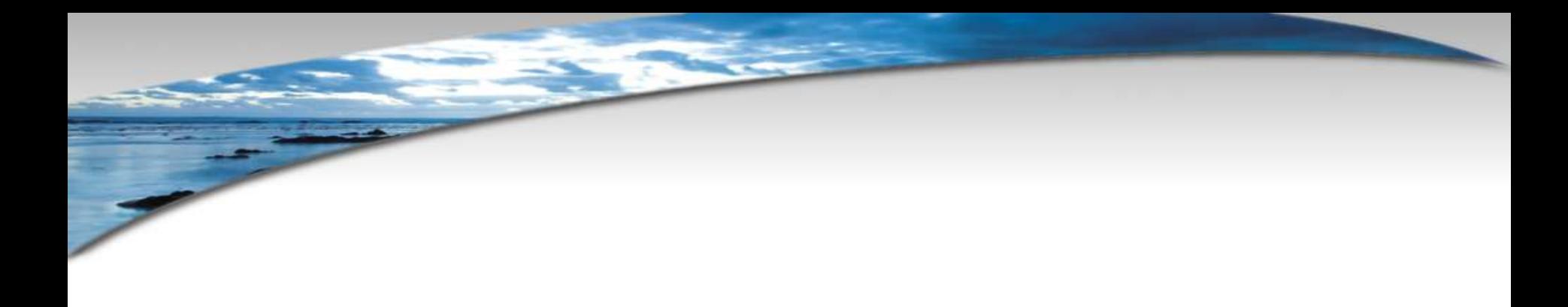

### **HPSS**

 $\circ$ 

i a

 $\Box$ 

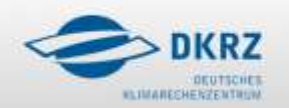

## **Abbrechnung Ziele**

- **Nigration von Dateien:** 
	- Kosten je angefangenes GByte berechnen
- Löschen von Dateien
	- Anreiz für Löschen schaffen
	- Aber weiterhin Platzbedarf auf Band
		- Bis Band umkopiert wird
	- ½ Speicherplatz für Projekt wieder freigeben
- RZ: Nutzerunterstützung redundante Daten entdecken

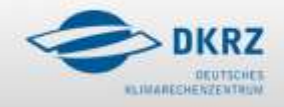

#### **HPSS Nutzungsschema**

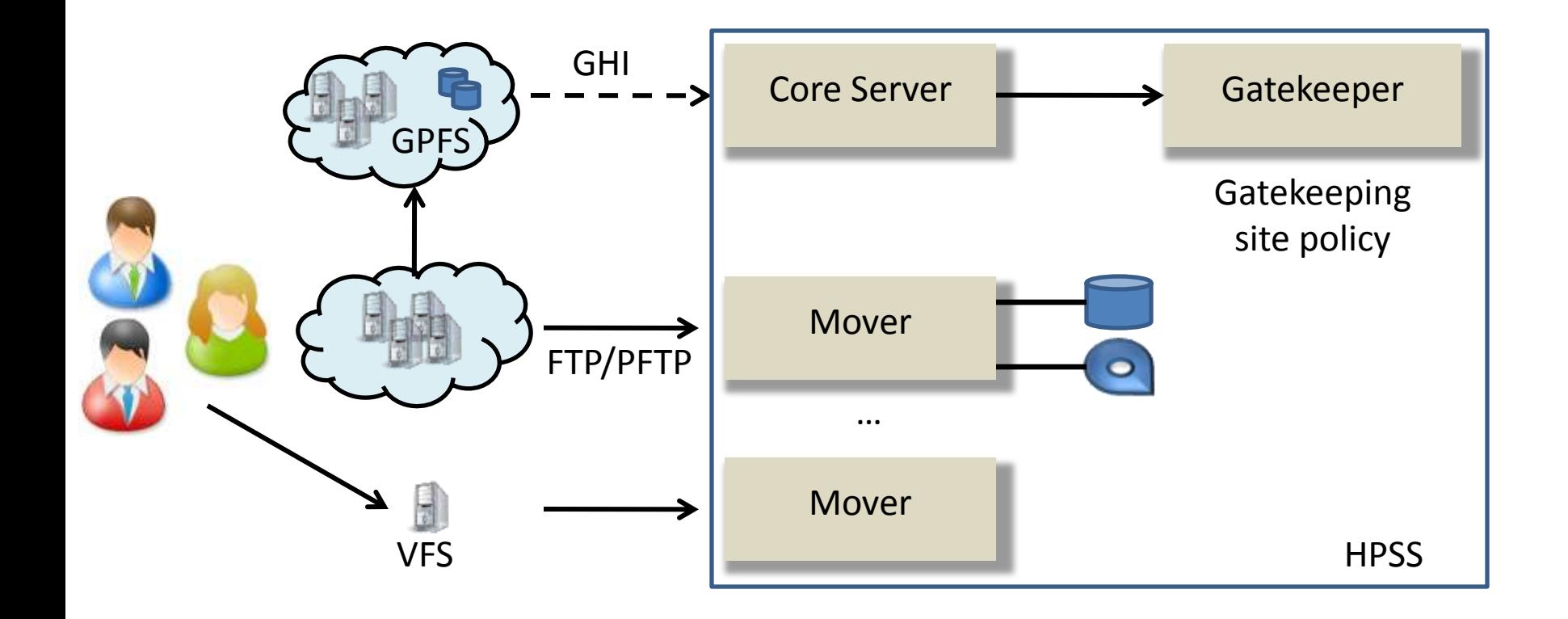

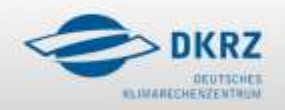

© *DKRZ, ZKI, 05.03.2010, Julian Kunkel* 18

r

#### Aspekte

- Benötigte Informationen:
	- Veränderungen der Metadaten
	- Migration/Staging/Purge, lateral Move
	- Objekt (Info verfügbar vs. ID -> DB Abfrage)
- Verfügbarkeit: zentral vs. dezentral
- Umfang der Code-Modifikation
	- Verlust des Supports von IBM
	- 1.117.128 LOC (\*.c Dateien), Core: 250.000 LOC

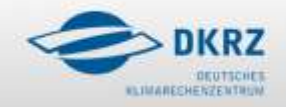

## **Monitoring Alternativen**

- Serverseitige Protokolle(FTP-Daemon, Mover, ...)
	- Metadaten Veränderungen werden nicht aufgezeichnet
		- Löschen von Dateien?
- Server-Instrumentieren
	- Supportverlust bei Quellcode-Modifikation
- Gatekeeper Site-Policy nutzen
	- Erfasst nur: Create, Open, Close, Stage
- Clients instrumentieren

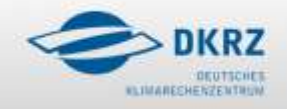

## **Serverseitige Protokolle**

#### Abbrechnung der Nutzer mit Protokollen möglich

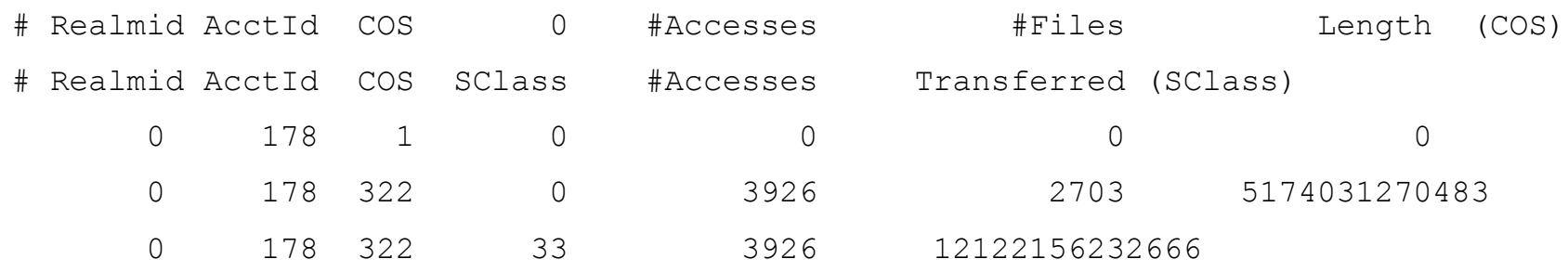

• Aber nicht für Projekte

#### Zugriffsprotokolle enthalten: Client, op. Dauer (Open), Dateigröße & Name, Benutzer, Transfer-Typ, Class-of-Service

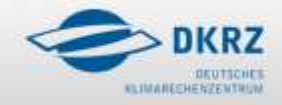

## **Existierende Analysen**

- Log-Information wurde bereits genutzt:
	- In Datenbank integrieren (von IBM am DKRZ)
		- Pro Nutzer ausgewertet:
			- Datengrößen, # Dateien …
	- In USA:
		- Workload-Charakterisierung
		- $-$  Zeit bis Dateien gelesen wurden (Staging, Cache)
	- Aber keine Metadaten, Lebenszyklus der Daten

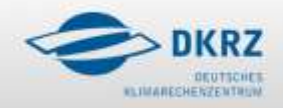

#### Gatekeeper

- Erweiterung mittels *shared library* vorgesehen
- Wird vom Core Server aufgerufen
- **Erlaubt Abweisen von Anfragen und Monitoring**
- **API für open, close, create, staging**
- Protokolle an einer Stelle

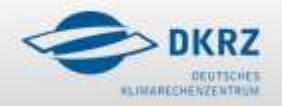

## **Client-API**

- Wohldefiniertes Interface (viele Fkt)
- Viele Clients => Datenquellen
- Wrapper für die Funktionen schreiben
	- Umbenennen der normalen Funktionen
	- Hinzufügen von Wrapper Bibliothek (vgl. PMPI)
	- Überschaubare Änderungen
	- Alle Clients neu kompilieren
- Dynamisch instrumentieren z.B. mit DPCL

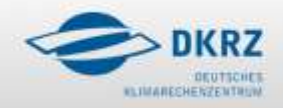

#### Serverseitige Instrumentierung

- Alle Anfragen gehen durch Core Server
- Objekte werden per IDs referenziert
- Lebenszyklus & MD-Operationen verfolgbar
- Für jede Anfrage instrumentieren
	- Zeit/Parameter/Rückgabe in Text aufzeichnen

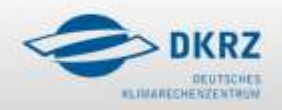

#### Datenlebenszyklus

Lebenszyklus von Dateien aus Protokollen rekonstruieren

• Mustererkennung und Gruppenbildung

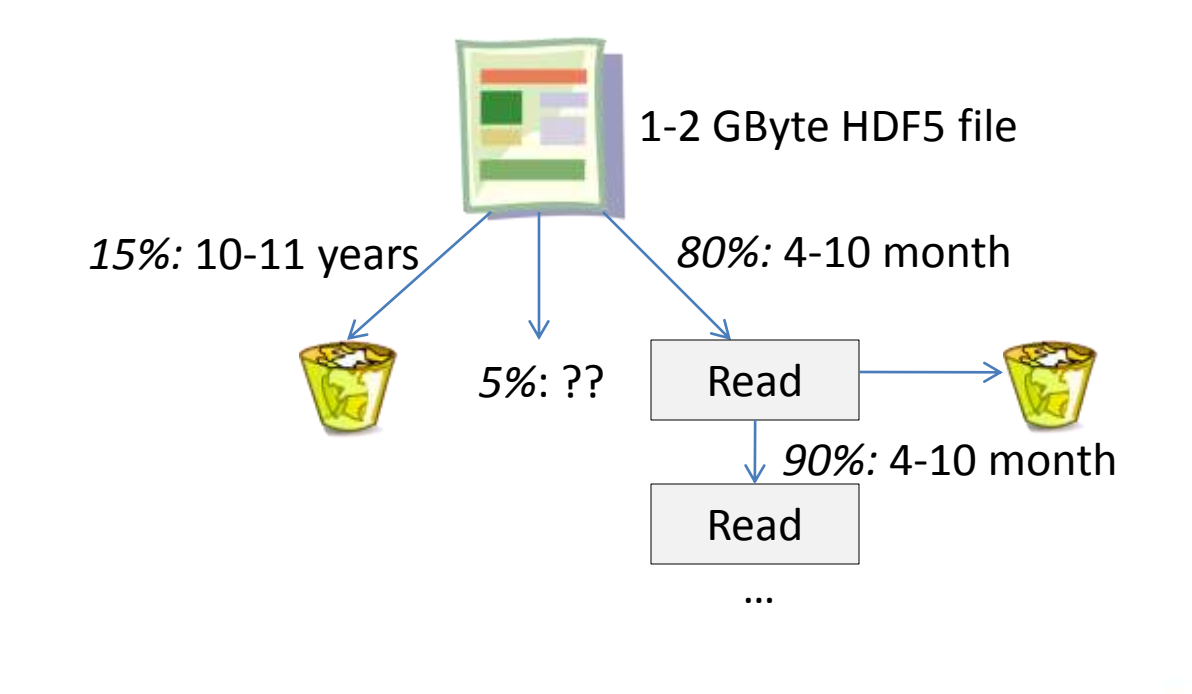

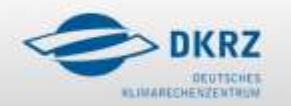